## **PCI-CTR20HD**

9513-Based Counter/Timer Board

# **User's Guide**

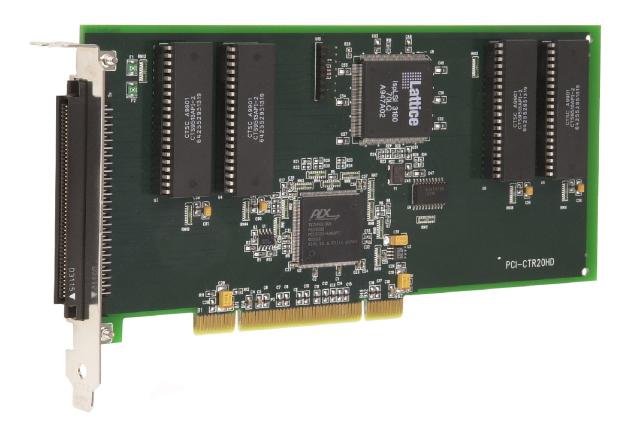

## PCI-CTR20HD

## 9513-based Counter/Timer

**User's Guide** 

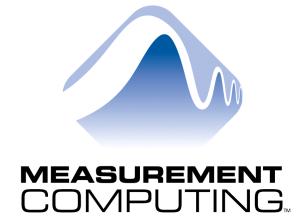

Document Revision 2, June, 2006 © Copyright 2006, Measurement Computing Corporation

#### Your new Measurement Computing product comes with a fantastic extra —

## Management committed to your satisfaction!

Refer to <a href="www.mccdaq.com/execteam.html">www.mccdaq.com/execteam.html</a> for the names, titles, and contact information of each key executive at Measurement Computing.

Thank you for choosing a Measurement Computing product—and congratulations! You own the finest, and you can now enjoy the protection of the most comprehensive warranties and unmatched phone tech support. It's the embodiment of our two missions:

- To offer the highest-quality, computer-based data acquisition, control, and GPIB hardware and software available—at the best possible price.
- To offer our customers superior post-sale support—FREE. Whether providing unrivaled telephone technical and sales support on our latest product offerings, or continuing that same first-rate support on older products and operating systems, we're committed to you!

**Lifetime warranty:** Every hardware product manufactured by Measurement Computing Corporation is warranted against defects in materials or workmanship for the life of the product. Products found defective are repaired or replaced promptly.

**Lifetime Harsh Environment Warranty®:** We will replace any product manufactured by Measurement Computing Corporation that is damaged (even due to misuse) for only 50% of the current list price. I/O boards face some tough operating conditions—some more severe than the boards are designed to withstand. When a board becomes damaged, just return the unit with an order for its replacement at only 50% of the current list price. We don't need to profit from your misfortune. By the way, we honor this warranty for any manufacturer's board that we have a replacement for.

**30 Day Money Back Guarantee:** You may return any Measurement Computing Corporation product within 30 days of purchase for a full refund of the price paid for the product being returned. If you are not satisfied, or chose the wrong product by mistake, you do not have to keep it. Please call for an RMA number first. No credits or returns accepted without a copy of the original invoice. Some software products are subject to a repackaging fee.

These warranties are in lieu of all other warranties, expressed or implied, including any implied warranty of merchantability or fitness for a particular application. The remedies provided herein are the buyer's sole and exclusive remedies. Neither Measurement Computing Corporation, nor its employees shall be liable for any direct or indirect, special, incidental or consequential damage arising from the use of its products, even if Measurement Computing Corporation has been notified in advance of the possibility of such damages.

#### **Trademark and Copyright Information**

TracerDAQ, Universal Library, Harsh Environment Warranty, Measurement Computing Corporation, and the Measurement Computing logo are either trademarks or registered trademarks of Measurement Computing Corporation.

Windows, Microsoft, and Visual Studio are either trademarks or registered trademarks of Microsoft Corporation

LabVIEW is a trademark of National Instruments.

CompactFlash is a registered trademark of SanDisk Corporation.

All other trademarks are the property of their respective owners.

Information furnished by Measurement Computing Corporation is believed to be accurate and reliable. However, no responsibility is assumed by Measurement Computing Corporation neither for its use; nor for any infringements of patents or other rights of third parties, which may result from its use. No license is granted by implication or otherwise under any patent or copyrights of Measurement Computing Corporation.

All rights reserved. No part of this publication may be reproduced, stored in a retrieval system, or transmitted, in any form by any means, electronic, mechanical, by photocopying, recording, or otherwise without the prior written permission of Measurement Computing Corporation.

#### **Notice**

Measurement Computing Corporation does not authorize any Measurement Computing Corporation product for use in life support systems and/or devices without prior written consent from Measurement Computing Corporation. Life support devices/systems are devices or systems which, a) are intended for surgical implantation into the body, or b) support or sustain life and whose failure to perform can be reasonably expected to result in injury. Measurement Computing Corporation products are not designed with the components required, and are not subject to the testing required to ensure a level of reliability suitable for the treatment and diagnosis of people.

## **Table of Contents**

| Preface<br>About this User's Guide                | v   |
|---------------------------------------------------|-----|
| What you will learn from this user's guide        |     |
| Conventions in this user's guide                  |     |
| Where to find more information                    |     |
| Chapter 1                                         |     |
| Introducing the PCI-CTR20HD board                 | 1-1 |
| Overview: PCI-CTR20HD features                    | 1-1 |
| Software features                                 | 1-1 |
| PCI-CTR20HD block diagram                         | 1-2 |
| Chapter 2<br>Installing the PCI-CTR20HD           | 2.1 |
| What comes with your PCI-CTR20HD shipment?        |     |
| Hardware                                          |     |
| Additional documentation                          |     |
| Optional components                               |     |
| Unpacking the PCI-CTR20HD                         |     |
| Installing the software                           |     |
| Installing the PCI-CTR20HD                        | 2-2 |
| Configuring the PCI-CTR20HD                       | 2-2 |
| Connecting the board for I/O operations           | 2-3 |
| Connectors, cables – main I/O connector           | 2-3 |
| Pinout – main I/O connector                       |     |
| Field wiring, signal termination and conditioning |     |
| Chapter 3 Programming and software applications   | 2.4 |
| Packaged applications programs                    |     |
| Register-level programming                        |     |
| Chapter 4                                         |     |
| Specifications                                    | 4-1 |
| Counters                                          | 4-1 |
| Interrupts                                        | 4-2 |
| Power consumption                                 | 4-2 |
| Environmental                                     | 4-2 |
| Mechanical                                        | 4-3 |
| Main connector and pin out                        | 4-3 |

### **About this User's Guide**

#### What you will learn from this user's guide

This user's guide explains how to install, configure, and use the PCI-CTR20HD board so that you get the most out of the counter/timer features.

This user's guide also refers you to related documents available on our web site, and to technical support resources that can also help you get the most out of these boards.

### Conventions in this user's guide

#### For more information on ...

Text presented in a box signifies additional information and helpful hints related to the subject matter you are reading.

| Caution!         | Shaded caution statements present information to help you avoid injuring yourself and others, damaging your hardware, or losing your data.   |
|------------------|----------------------------------------------------------------------------------------------------|
|                  |                                                                                                    |
| <#:#>            | Angle brackets that enclose numbers separated by a colon signify a range of numbers, such as those assigned to registers, bit settings, etc. |
| <b>bold</b> text | <b>Bold</b> text is used for the names of objects on the screen, such as buttons, text boxes, and check boxes. For example:                  |
|                  | 1. Insert the disk or CD and click the <b>OK</b> button.                                                                                     |
| italic text      | <i>Italic</i> text is used for the names of manuals and help topic titles, and to emphasize a word or phrase. For example:                   |
|                  | The <i>Insta</i> Cal installation procedure is explained in the <i>Quick Start Guide</i> .                                                   |
|                  | <i>Never</i> touch the exposed pins or circuit connections on the board.                                                                     |

#### Where to find more information

The following electronic documents provide helpful information relevant to the operation of the PCI-DDA04/16.

- MCC's *Specifications: PCI-CTR20HD* (the PDF version of the *Specifications* chapter in this guide) is available on our web site at <a href="https://www.mccdaq.com/pdfs/PCI-CTR20HD.pdf">www.mccdaq.com/pdfs/PCI-CTR20HD.pdf</a>.
- MCC's Quick Start Guide is available on our web site at www.mccdaq.com/PDFmanuals/DAQ-Software-Quick-Start.pdf.
- MCC's Guide to Signal Connections is available on our web site at www.mccdaq.com/signals/signals.pdf.
- MCC's Universal Library User's Guide is available on our web site at www.mccdaq.com/PDFmanuals/sm-ul-user-guide.pdf.
- MCC's Universal Library Function Reference is available on our web site at www.mccdaq.com/PDFmanuals/sm-ul-functions.pdf.
- MCC's *Universal Library for LabVIEW*<sup>™</sup> *User's Guide* is available on our web site at www.mccdag.com/PDFmanuals/SM-UL-LabVIEW.pdf.

*PCI-CTR20HD User's Guide* (this document) is also available on our web site at www.mccdag.com/PDFmanuals/PCI-CTR20HD.pdf.

## Introducing the PCI-CTR20HD board

#### Overview: PCI-CTR20HD features

This manual explains how to install and use the PCI-CTR20HD board. The PCI-CTR20HD is a high-performance, low-cost counter/timer board for PCI bus-compatible computers. This board can be used in such applications as data acquisition, system timing, industrial process control, and laser systems.

The PCI-CTR20HD board is equipped with four 9513-based counter/timer devices. Each 9513 device has five 16-bit independent up-down counters (65,536 counts). An input source, dual count register, load register, hold register, alarm register, output, and gate are associated with each counter. All are selectable via software.

You can configure the 9513 counter/timer device with software to perform event counting, pulse and frequency measurements, watchdog timing, alarm comparisons, and other input functions. The 9513 counter/timer can generate frequencies with either complex duty cycles or with one-shot and continuous-output modes.

Up to five counters can be chained together using software to enable a 32-, 48-, 64-, or 80-bit counter. No hardware connections are required. The internal/external counter source, gate source, and gating functions are software-programmable. The 9513 device also provides access to one PCI bus interrupt. This interrupt has two user inputs.

Detailed information about the 9513 counter/timer device is available from the *CTS9513-2 5 Chan 16 bit 20MHz Counter/Timer* data sheet. The information in this data sheet will help you maximize the performance of your PCI-CTR20HD board. This document is available from our web site at www.mccdaq.com/PDFmanuals/9513A.pdf.

#### Software features

For information on the features of *Insta*Cal and the other software included with your PCI-CTR20HD, refer to the *Quick Start Guide* that shipped with your device. The *Quick Start Guide* is also available in PDF at www.mccdaq.com/PDFmanuals/DAQ-Software-Quick-Start.pdf.

Check <u>www.mccdaq.com/download.htm</u> for the latest software version or versions of the software supported under less commonly used operating systems.

## PCI-CTR20HD block diagram

PCI-CTR20HD functions are illustrated in the block diagram shown here.

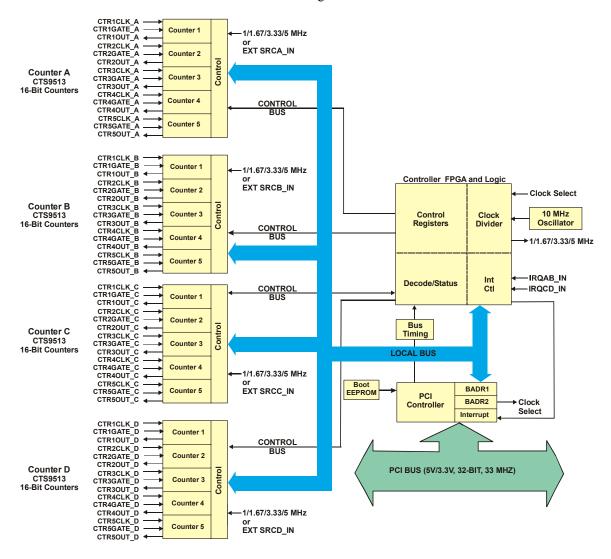

Figure 1-1. PCI-CTR20HD functional block diagram

## **Installing the PCI-CTR20HD**

### What comes with your PCI-CTR20HD shipment?

The following items are shipped with the PCI-CTR20HD.

#### **Hardware**

PCI-CTR20HD

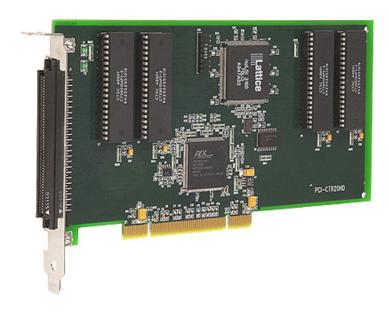

#### Additional documentation

In addition to this hardware user's guide, you should also receive the *Quick Start Guide* (available in PDF at <a href="https://www.mccdaq.com/PDFmanuals/DAQ-Software-Quick-Start.pdf">www.mccdaq.com/PDFmanuals/DAQ-Software-Quick-Start.pdf</a>). This booklet supplies a brief description of the software you received with your PCI-DDA04/16 and information regarding installation of that software. Please read this booklet completely before installing any software or hardware.

### **Optional components**

C100FF-x cable

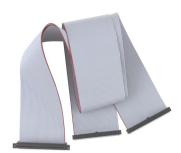

Signal termination and conditioning accessories
 MCC provides signal termination products for use with the PCI-DDA08/16. Refer to <u>Field wiring, signal termination and conditioning</u> on page 2-5 for a complete list of compatible accessory products.

### **Unpacking the PCI-CTR20HD**

As with any electronic device, you should take care while handling to avoid damage from static electricity. Before removing the PCI-DDA02/12 from its packaging, ground yourself using a wrist strap or by simply touching the computer chassis or other grounded object to eliminate any stored static charge.

If any components are missing or damaged, notify Measurement Computing Corporation immediately by phone, fax, or e-mail:

Phone: 508-946-5100 and follow the instructions for reaching Tech Support.

• Fax: 508-946-9500 to the attention of Tech Support

Email: <u>techsupport@mccdaq.com</u>

#### Installing the software

Refer to the *Quick Start Guide* for instructions on installing the software on the *Measurement Computing Data Acquisition Software CD*. This booklet is available in PDF at <a href="www.mccdaq.com/PDFmanuals/DAQ-Software-Quick-Start.pdf">www.mccdaq.com/PDFmanuals/DAQ-Software-Quick-Start.pdf</a>.

### Installing the PCI-CTR20HD

The PCI-CTR20HD board is completely plug-and-play. There are no switches or jumpers to set. Configuration is controlled by your system's BIOS. To install your board, follow the steps below.

#### Install the MCC DAQ software before you install your board

The driver needed to run your board is installed with the MCC DAQ software. Therefore, you need to install the MCC DAQ software before you install your board. Refer to the *Quick Start Guide* for instructions on installing the software

- 1. Turn your computer off, open it up, and insert your board into an available PCI slot.
- 2. Close your computer and turn it on.

If you are using an operating system with support for plug-and-play (such as Windows 2000 or Windows XP), a dialog box pops up as the system loads indicating that new hardware has been detected. If the information file for this board is not already loaded onto your PC, you will be prompted for the disk containing this file. The MCC DAQ software contains this file. If required, insert the *Measurement Computing Data Acquisition Software* CD and click **OK**.

3. To test your installation and configure your board, run the *Insta*Cal utility you installed in the previous section. Refer to the *Quick Start Guide* that came with your board <a href="www.mccdaq.com/PDFmanuals/DAQ-Software-Quick-Start.pdf">www.mccdaq.com/PDFmanuals/DAQ-Software-Quick-Start.pdf</a> for information on how to initially set up and load *Insta*Cal.

### Configuring the PCI-CTR20HD

All hardware configuration options on the PCI-CTR20HD are software-controlled. You can select some of the configuration options using *Insta*Cal, such as the frequency of the clock input source for each chip. Once selected, any program that uses the Universal Library initializes the hardware according to these selections.

## Connecting the board for I/O operations

#### Connectors, cables - main I/O connector

Table 2-1 lists the board connectors, applicable cables, and compatible accessory products for the PCI-CTR20HD.

Table 2-1. Board connectors, cables, and accessory equipment

| Connector type                           | J1: 100 pin high density unshielded             |
|------------------------------------------|-------------------------------------------------|
| Compatible cables (optional)             | C100FF-x, unshielded ribbon cable (Figure 2-2). |
|                                          | x = length in feet                              |
| Compatible accessory products (optional) | CIO-MINI50 or CIO-MINI50/DST                    |
|                                          | CIO-TERM100 or CIO-TERM100/DST                  |
|                                          | CIO-SPADE50                                     |
|                                          | SCB-50                                          |

#### Pinout - main I/O connector

The PCI-CTR20HD board's main I/O connector is a 100-pin high density connector labeled **J1** on the board. Pins 1-50 provide connections for counters A and B. Pins 51-100 provide connections for counters C and D. The pin names for the I/O connector are defined in **Error! Reference source not found.** 

Table 2-2. J1 connector pin out

| GND 100 •• 50 G<br>PC +5V 99 •• 49 P<br>OSC OUT_D 98 •• 48 C                                                                                                    | Signal Name                                                                                                    |
|----------------------------------------------------------------------------------------------------|----------------------------------------------------------------------------------------------------|
| PC +5V 99 •• 49 P<br>OSC OUT_D 98 •• 48 C                                                                                                    |                                                                                                    |
| GND 96 CTR5GATE_D 95 CTR5OUT_D 94 CTR5CLK_D 93 GND 92 CTR4GATE_D 91 CTR4OUT_D 90 CTR4CLK_D 89 GND 88 CTR3GATE_D 87 CTR3OUT_D 86 CTR3CLK_D 85 GND 84 CTR3CLK_D 85 GND 84 CTR2GATE_D 83 CTR2OUT_D 82 CTR2CLK_D 81 GND 80 CTR1GATE_D 79 CTR1OUT_D 78 CTR1CLK_D 77 IRQCD_IN 76 PC +5V 75 GND 74 PC +5V 75 GND 74 PC +5V 75 GND 70 CTR5GATE_C 69 CTR5CLK_C 67 CTR5CLK_C 67 CTR5CLK_C 67 CTR5CLK_C 63 GND 66 CTR4GATE_C 65 CTR4GATE_C 65 CTR4CLK_C 63 GND 66 CTR4GATE_C 65 CTR4CLK_C 67 CTR3CLK_C 67 CTR3CLK_C 67 CTR3CLK_C 67 CTR5CLK_C 67 GND 66 CTR4GATE_C 69 CTR5CLK_C 67 CTR5CLK_C 67 GND 66 CTR4GATE_C 69 CTR5CLK_C 67 CTR5CLK_C 67 GND 66 CTR4CLK_C 67 CTR4CLK_C 67 CTR4CLK_C 67 CTR3CLK_C 67 CTR3CLK_C 69 CTR3CLK_C 67 CTR4CLK_C 63 GND 62 CTR3CLK_C 67 CTR3CLK_C 69 GND 58 CTR2CLK_C 59 GND 58 CTR2CLK_C 59 GND 58 CTR2CLK_C 55 GND 54 CTR1GATE_C 57 CTR2CLK_C 55 GND 54 CTR1GATE_C 57 CTR2CLK_C 55 GND 54 CTR1GATE_C 57 CTR2CLK_C 55 GND 54 CTR1GATE_C 57 CTR2CLK_C 55 GND 54 CTR1GATE_C 53 CTR1GATE_C 53 CTR1GATE_C 54 CTR1GATE | GND PC +5V OSC OUT_B EXT SRCB_IN GND CTR5GATE_B CTR5OUT_B CTR5CLK_B GND CTR4GATE_B CTR4OUT_B CTR4CLK_B GND CTR3GATE_B CTR3OUT_B CTR3CLK_B GND CTR2GATE_B CTR1CLK_B GND CTR2GATE_B CTR1CLK_B GND CTR5CALK_B GND CTR1GATE_B CTR1CLK_B CTR1CLK_B GND CTR1GATE_B CTR1CLK_B IN PC +5V OSC OUT_A EXT SRCA_IN GND CTR5GATE_A CTR5CLK_A GND CTR5CLK_A GND CTR4GATE_A CTR4CLK_A GND CTR3GATE_A CTR3CLK_A GND CTR3GATE_A CTR4CLK_A GND CTR3GATE_A CTR3CLK_A GND CTR3GATE_A CTR3CLK_A GND CTR3GATE_A CTR3CLK_A GND CTR1GATE_A CTR1CLK_A GND CTR1GATE_A CTR1CLK_A GND CTR1GATE_A CTR1CLK_A GND CTR1GATE_A CTR1CLK_A GND CTR1GATE_A CTR1CLK_A GND CTR1GATE_A CTR1CLK_A CTR1CLK_A CTR1CLK_A CTR1CLK_A |

#### Cabling

Use a C100FF-x 100-pin cable to connect signals to the CTR20HD board. This cable consists of two 50-pin ribbon cables that are joined together at a 100-pin high density header connector (Figure 2-2.)

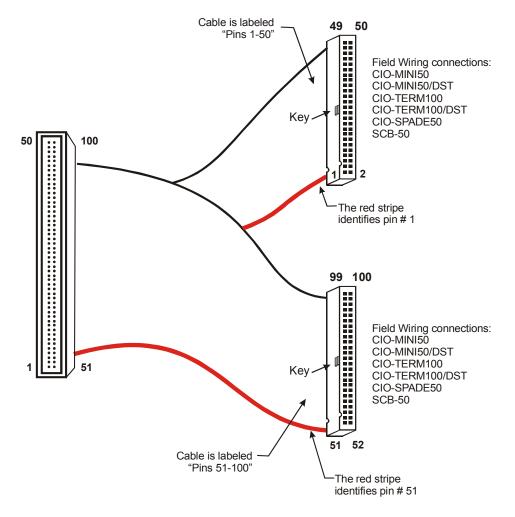

Figure 2-2. C100FF-x cable

#### Field wiring, signal termination and conditioning

You can use the following MCC screw terminal boards to terminate field signals and route them into the PCI-CTR20HD board using the C100FF-x cable:

- CIO-MINI50 50-pin screw terminal board. Two boards are required. Details on this product are available on our web site at www.mccdaq.com/cbicatalog/cbiproduct.asp?dept\_id=102&pf\_id=258.
- CIO-MINI50/DST 50-pin screw terminal board with detachable screw terminals. Two boards are required. Details on this product are available on our web site at www.mccdaq.com/cbicatalog/cbiproduct.asp?dept\_id=102&pf\_id=720.
- CIO-TERM100 100-pin screw terminal board (daisy-chained 50-pin IDC connectors). Details on this product are available on our web site at www.mccdaq.com/cbicatalog/cbiproduct.asp?dept\_id=102&pf\_id=281.
- CIO-TERM100/DST 100-pin screw terminal board with detachable screw terminals (daisy-chained 50-pin IDC connectors). Details on this product are available on our web site at www.mccdaq.com/cbicatalog/cbiproduct.asp?dept id=102&pf id=721.

- CIO-SPADE50 50-pin screw terminal board with spade lug terminals. Two boards are required. Details
  on this product are available from our web site at
   <a href="https://www.mccdaq.com/cbicatalog/cbiproduct.asp?dept\_id=102&pf\_id=275">www.mccdaq.com/cbicatalog/cbiproduct.asp?dept\_id=102&pf\_id=275</a>.
- SCB-50 50 conductor, shielded signal connection/screw terminal box that provides two independent 50-pin connections. Only one box is required. Details on this product are available on our web site at <a href="https://www.mccdaq.com/cbicatalog/cbiproduct.asp?dept\_id=196&pf\_id=1168">www.mccdaq.com/cbicatalog/cbiproduct.asp?dept\_id=196&pf\_id=1168</a>.

## **Programming and software applications**

Measurement Computing's Universal Library™ provides access to board functions from a variety of Windows programming languages. If you are planning to write programs, or would like to run the example programs for Visual Basic® or any other language, please refer to the *Universal Library User's Guide* (available on our web site at <a href="https://www.mccdaq.com/PDFmanuals/sm-ul-user-guide.pdf">www.mccdaq.com/PDFmanuals/sm-ul-user-guide.pdf</a>).

#### Packaged applications programs

Many packaged application programs, such as SoftWIRE® and HP-VEETM, now have drivers for your board. If the package you own does not have drivers for your board, please fax or e-mail the package name and the revision number from the install disks. We will research the package for you and advise how to obtain drivers.

Some application drivers are included with the Universal Library package, but not with the application package. If you have purchased an application package directly from the software vendor, you may need to purchase our Universal Library and drivers. Please contact us by phone, fax or e-mail:

Phone: 508-946-5100 and follow the instructions for reaching Tech Support.

• Fax: 508-946-9500 to the attention of Tech Support

■ Email: <u>techsupport@mccdaq.com</u>

#### Register-level programming

We recommend that you use the Universal Library or one of the packaged application programs mentioned above for controlling your board. Only experienced programmers should attempt register level-programming.

If you need to program at the register level in your application, refer to the *Register Map for the PCI-CTR20HD*. This document is available on our website at <a href="www.mccdaq.com/registermaps/RegMapPCI-CTR20HD.pdf">www.mccdaq.com/registermaps/RegMapPCI-CTR20HD.pdf</a>.

## **Specifications**

Typical for 25 °C unless otherwise specified. Specifications in *italic text* are guaranteed by design.

#### **Counters**

Refer to CTS9513-2 data sheet for complete 9513 specifications and operating modes. The SAVE command for the CTS9513 device does not behave predictably when using clocks which are not synchronous with the logic timing. If the SAVE command must be used, we strongly recommend that the 3.3 MHz clock derived from the 33 MHz PCI clock be selected as the clock source. The CTS9513-2 data sheet is available on our web site at www.mccdaq.com/PDFmanuals/9513A.pdf.

Table 1. Counter specifications

| Configuration   Four 9513 devices. Five up/down counters per 9513, 16-bits each.                                                                                                    | Parameter                 | Conditions                                                       |  |
|----------------------------------------------------------------------------------------------------|---------------------------|------------------------------------------------------------------|--|
| Compatibility 5V/TTL  Each 9513 device is programmable for:  Clock source  Software selectable: External: Counter 1-5 gate inputs Internal: Terminal count of previous counter X2 clock frequency scaler Active high or low level or edge, counter 1 – 5 gate input Active high or low level or edge, counter 1 – 5 gate input Active high level previous gate or next gate All external gate signals (CTRxGATEn) individually pulled up through 10 K resistors to +5V. Internal: Active high previous counter terminal count No gating.  Output  Software selectable: Always low High pulse on terminal count Low pulse on terminal count Low pulse on terminal count Inactive, high impedance at user connector counter # output  Osc Out  Software selectable source: Counter #1-5 input Gate #1-5 input Prescaled clock source (X2 clock frequency scaler) Software selectable divider: Division by 1-16 Software selectable divider: Division by 1-16 Software selectable divider: Division by 1-16 Software selectable divider: Division by 1-16 Software selectable divider: Division by 1-16 Software selectable divider: Division by 1-16 Software selectable divider: Division by 1-16 Software selectable divider: Division by 1-16 Software selectable (each counter individually) External (max = 7.0 MHz) EXT SRCA_IN, EXT SRCB_IN, EXT SRCC_IN, EXT SRCD_IN 1.0 MHz (10MHz Xtal divided by 10) 5.0 MHz (10MHz Xtal divided by 10) | Counter type              | 9513                                                             |  |
| Each 9513 device is programmable for:  Clock source  Software selectable: External: Counter 1-5 clock inputs Counter 1-5 gate inputs Internal: Terminal count of previous counter X2 clock frequency scaler  Software selectable source: External: Active high or low level or edge, counter 1 – 5 gate input Active high level previous gate or next gate All external gate signals (CTRxGATEn) individually pulled up through 10 K resistors to +5V. Internal: Active high previous counter terminal count No gating.  Output  Software selectable: Always low High pulse on terminal count Low pulse on terminal count Toggle on terminal count Inactive, high impedance at user connector counter # output  Osc Out  Software selectable source: Counter #1-5 input Gate #1-5 input Gate #1-5 input Gate ell-5 input Prescaled clock source (X2 clock frequency scaler) Software selectable divider: Division by 1-16 Software selectable enable: On or low impedance to ground  Clock input frequency  X2 clock input frequency  Software selectable: (each counter individually) External (max = 7.0 MHz) EXT SRCA_IN, EXT SRCB_IN, EXT SRCC_IN, EXT SRCD_IN 1.0 MHz (10MHz Xtal divided by 10)  3.33 MHz (33 MHz PCI clock divided by 10)                                                                                                    | Configuration             | Four 9513 devices. Five up/down counters per 9513, 16-bits each. |  |
| Clock source  Software selectable: External: Counter 1-5 clock inputs Counter 1-5 gate inputs Internal: Terminal count of previous counter X2 clock frequency scaler  Software selectable source: External: Active high or low level or edge, counter 1 – 5 gate input Active high level previous gate or next gate All external gate signals (CTRxGATEn) individually pulled up through 10 K resistors to +5V. Internal: Active high previous counter terminal count No gating.  Output  Software selectable: Always low High pulse on terminal count Low pulse on terminal count Toggle on terminal count Inactive, high impedance at user connector counter # output  Osc Out  Software selectable source: Counter #1-5 input Gate #1-5 input Gate #1-5 input Prescaled clock source (X2 clock frequency scaler) Software selectable divider: Division by 1-16 Software selectable enable: On or low impedance to ground  Clock input frequency  X2 clock input sources  Software selectable: (each counter individually) External (max = 7.0 MHz) EXT SRCA_IN, EXT SRCB_IN, EXT SRCC_IN, EXT SRCD_IN 1.0 MHz (10MHz Xtal divided by 10) 5.0 MHz (01MHz Xtal divided by 10) 5.0 MHz (13 MHz PCI clock divided by 10)                                                                                                    | Compatibility             | 5V/TTL                                                           |  |
| External: Counter 1-5 clock inputs Counter 1-5 gate inputs Internal: Terminal count of previous counter X2 clock frequency scaler  Gate  Software selectable source: External: Active high or low level or edge, counter 1 – 5 gate input Active high level previous gate or next gate All external gate signals (CTRxGATEn) individually pulled up through 10 K resistors to +5V. Internal: Active high previous counter terminal count No gating.  Output  Software selectable: Always low High pulse on terminal count Low pulse on terminal count Toggle on terminal count Inactive, high impedance at user connector counter # output  Osc Out  Software selectable source: Counter #1-5 input Gate #1-5 input Prescaled clock source (X2 clock frequency scaler) Software selectable divider: Division by 1-16 Software selectable enable: On or low impedance to ground  Clock input frequency  X2 clock input frequency  Software selectable: (each counter individually) External (max = 7.0 MHz) EXT SRCA_IN, EXT SRCB_IN, EXT SRCC_IN, EXT SRCD_IN 1.0 MHz (10MHz Xtal divided by 10) 5.0 MHz (10MHz Xtal divided by 10) 3.33 MHz (33 MHz PCI clock divided by 10)                                                                                                    | Each 9513 device is progr | rammable for:                                                    |  |
| Counter 1-5 clock inputs Counter 1-5 gate inputs Internal: Terminal count of previous counter X2 clock frequency scaler  Gate  Software selectable source: External: Active high or low level or edge, counter 1 – 5 gate input Active high level previous gate or next gate All external gate signals (CTRxGATEn) individually pulled up through 10 K resistors to +5V. Internal: Active high previous counter terminal count No gating.  Output  Software selectable: Always low High pulse on terminal count Low pulse on terminal count Toggle on terminal count Inactive, high impedance at user connector counter # output  Osc Out  Software selectable source: Counter #1-5 input Gate #1-5 input Prescaled clock source (X2 clock frequency scaler) Software selectable divider: Division by 1-16 Software selectable ivider: Division by 1-16 Software selectable in sound Clock input frequency  \$\frac{6.8 \text{ MHz}}{2} \text{ max} \text{ (145 \text{ fs} \text{ min period)}}  \$\frac{2}{2} \text{ clock input frequency}  \$\frac{8}{2} \text{ MHz} \text{ max} \text{ (145 \text{ fs} \text{ min period)}}  \$\frac{1}{2} \text{ MHz} \text{ (10MHz} \text{ Xtal divided by 10)}  \$\frac{1}{2} \text{ MHz} \text{ (10MHz} \text{ Xtal divided by 10)}  \$\frac{1}{3} \text{ MHz} \text{ (10MHz} \text{ Xtal divided by 10)}  \$\frac{1}{3} \text{ MHz} \text{ (10MHz} \text{ Xtal divided by 10)}                          | Clock source              | Software selectable:                                             |  |
| Counter 1-5 gate inputs Internal: Terminal count of previous counter X2 clock frequency scaler  Gate  Software selectable source: External: Active high or low level or edge, counter 1 – 5 gate input Active high level previous gate or next gate All external gate signals (CTRxGATEn) individually pulled up through 10 K resistors to +5V. Internal: Active high previous counter terminal count No gating.  Output  Software selectable: Always low High pulse on terminal count Low pulse on terminal count Toggle on terminal count Inactive, high impedance at user connector counter # output  Osc Out  Software selectable source: Counter #1-5 input Gate #1-5 input Prescaled clock source (X2 clock frequency scaler) Software selectable divider: Division by 1-16 Software selectable divider: Division by 1-16 Software selectable enable: On or low impedance to ground  Clock input frequency  \$Software selectable: (each counter individually) External (max = 7.0 MHz) EXT SRCA_IN, EXT SRCB_IN, EXT SRCC_IN, EXT SRCD_IN 1.0 MHz (10MHz Xtal divided by 10)  \$Soft MHz (10MHz Xtal divided by 10)  3.33 MHz (33 MHz PCI clock divided by 10)                                                                                                    |                           | External:                                                        |  |
| Internal: Terminal count of previous counter X2 clock frequency scaler  Software selectable source: External: Active high or low level or edge, counter 1 – 5 gate input Active high level previous gate or next gate All external gate signals (CTRxGATEn) individually pulled up through 10 K resistors to +5V. Internal: Active high previous counter terminal count No gating:  Output Software selectable: Always low High pulse on terminal count Low pulse on terminal count Toggle on terminal count Inactive, high impedance at user connector counter # output  Osc Out Software selectable source: Counter #1-5 input Gate #1-5 input Gate #1-5 input Prescaled clock source (X2 clock frequency scaler) Software selectable divider: Division by 1-16 Software selectable enable: On or low impedance to ground  Clock input frequency  \$ Software selectable: (each counter individually) External (max = 7.0 MHz) EXT SRCA_IN, EXT SRCB_IN, EXT SRCC_IN, EXT SRCD_IN 1.0 MHz (10MHz Xtal divided by 10)  \$ 3.33 MHz (33 MHz PCI clock divided by 10)                                                                                                    |                           |                                                                  |  |
| Gate  Software selectable source: External: Active high or low level or edge, counter 1 – 5 gate input Active high level previous gate or next gate All external gate signals (CTRxGATEn) individually pulled up through 10 K resistors to +5V. Internal: Active high previous counter terminal count No gating.  Output  Software selectable: Always low High pulse on terminal count Low pulse on terminal count Toggle on terminal count Inactive, high impedance at user connector counter # output  Osc Out  Software selectable source: Counter #1-5 input Gate #1-5 input Prescaled clock source (X2 clock frequency scaler) Software selectable enable: On or low impedance to ground  Clock input frequency  X2 clock input sources  Software selectable (each counter individually) External (max = 7.0 MHz) EXT SRCA_IN, EXT SRCB_IN, EXT SRCC_IN, EXT SRCD_IN 1.0 MHz (10MHz Xtal divided by 10)  3.33 MHz (33 MHz PCI clock divided by 10)                                                                                                    |                           |                                                                  |  |
| Gate  Software selectable source:  External:  Active high or low level or edge, counter 1 – 5 gate input Active high level previous gate or next gate All external gate signals (CTRxGATEn) individually pulled up through 10 K resistors to +5V. Internal: Active high previous counter terminal count No gating.  Output  Software selectable: Always low High pulse on terminal count Low pulse on terminal count Toggle on terminal count Inactive, high impedance at user connector counter # output  Osc Out  Software selectable source: Counter #1-5 input Gate #1-5 input Prescaled clock source (X2 clock frequency scaler) Software selectable divider: Division by 1-16 Software selectable enable: On or low impedance to ground  Clock input frequency  X2 clock input frequency  Software selectable: (each counter individually) External (max = 7.0 MHz) EXT SRCA_IN, EXT SRCB_IN, EXT SRCC_IN, EXT SRCD_IN 1.0 MHz (10MHz Xtal divided by 10)  5.0 MHz (10MHz Xtal divided by 2) 3.33 MHz (33 MHz PCI clock divided by 10)                                                                                                    |                           |                                                                  |  |
| Gate  Software selectable source:  External: Active high or low level or edge, counter 1 – 5 gate input Active high level previous gate or next gate All external gate signals (CTRxGATEn) individually pulled up through 10 K resistors to +5V. Internal: Active high previous counter terminal count No gating: Active high previous counter terminal count No gating: Always low High pulse on terminal count Low pulse on terminal count Inactive, high impedance at user connector counter # output  Osc Out  Software selectable source: Counter #1-5 input Gate #1-5 input Prescaled clock source (X2 clock frequency scaler) Software selectable divider: Division by 1-16 Software selectable enable: On or low impedance to ground  Clock input frequency  X2 clock input sources  Software selectable: (each counter individually) External (max = 7.0 MHz) EXT SRCA_IN, EXT SRCB_IN, EXT SRCC_IN, EXT SRCD_IN 1.0 MHz (10MHz Xtal divided by 10)  3.33 MHz (33 MHz PCI clock divided by 10)                                                                                                    |                           |                                                                  |  |
| External: Active high or low level or edge, counter 1 – 5 gate input Active high level previous gate or next gate All external gate signals (CTRxGATEn) individually pulled up through 10 K resistors to +5V. Internal: Active high previous counter terminal count No gating.  Output  Software selectable: Always low High pulse on terminal count Low pulse on terminal count Inactive, high impedance at user connector counter # output  Osc Out  Software selectable source: Counter #1-5 input Gate #1-5 input Prescaled clock source (X2 clock frequency scaler) Software selectable divider: Division by 1-16 Software selectable enable: On or low impedance to ground  Clock input frequency  X2 clock input sources Software selectable: (each counter individually) External (max = 7.0 MHz) EXT SRCA_IN, EXT SRCB_IN, EXT SRCC_IN, EXT SRCD_IN 1.0 MHz (10MHz Xtal divided by 10) 5.0 MHz (10MHz Xtal divided by 10) 3.33 MHz (33 MHz PCI clock divided by 10)                                                                                                    | C +                       | 1                                                                |  |
| Active high or low level or edge, counter 1 – 5 gate input Active high level previous gate or next gate All external gate signals (CTRxGATEn) individually pulled up through 10 K resistors to +5V. Internal: Active high previous counter terminal count No gating.  Output Software selectable: Always low High pulse on terminal count Low pulse on terminal count Toggle on terminal count Inactive, high impedance at user connector counter # output  Osc Out Software selectable source: Counter #1-5 input Gate #1-5 input Prescaled clock source (X2 clock frequency scaler) Software selectable divider: Division by 1-16 Software selectable enable: On or low impedance to ground  Clock input frequency  X2 clock input sources Software selectable: (each counter individually) External (max = 7.0 MHz) EXT SRCA_IN, EXT SRCB_IN, EXT SRCC_IN, EXT SRCD_IN 1.0 MHz (10MHz Xtal divided by 10) 5.0 MHz (10MHz Xtal divided by 2) 3.33 MHz (33 MHz PCI clock divided by 10)                                                                                                    | Gate                      |                                                                  |  |
| Active high level previous gate or next gate All external gate signals (CTRxGATEn) individually pulled up through 10 K resistors to +5V. Internal: Active high previous counter terminal count No gating.  Output Software selectable: Always low High pulse on terminal count Low pulse on terminal count Inactive, high impedance at user connector counter # output  Osc Out Software selectable source: Counter #1-5 input Gate #1-5 input Prescaled clock source (X2 clock frequency scaler) Software selectable divider: Division by 1-16 Software selectable enable: On or low impedance to ground  Clock input frequency  Clock input frequency Software selectable: (each counter individually) External (max = 7.0 MHz) EXT SRCA_IN, EXT SRCB_IN, EXT SRCC_IN, EXT SRCD_IN 1.0 MHz (10MHz Xtal divided by 10) 5.0 MHz (10MHz Xtal divided by 2) 3.33 MHz (33 MHz PCI clock divided by 10)                                                                                                    |                           |                                                                  |  |
| All external gate signals (CTRxGATEn) individually pulled up through 10 K resistors to +5V. Internal: Active high previous counter terminal count No gating.  Output  Software selectable: Always low High pulse on terminal count Low pulse on terminal count Inactive, high impedance at user connector counter # output  Osc Out  Software selectable source: Counter #1-5 input Gate #1-5 input Prescaled clock source (X2 clock frequency scaler) Software selectable divider: Division by 1-16 Software selectable enable: On or low impedance to ground  Clock input frequency  X2 clock input sources  Software selectable: (each counter individually) External (max = 7.0 MHz) EXT SRCA_IN, EXT SRCB_IN, EXT SRCC_IN, EXT SRCD_IN 1.0 MHz (10MHz Xtal divided by 10) 5.0 MHz (10MHz Xtal divided by 10) 5.0 MHz (10MHz Xtal divided by 10) 3.33 MHz (33 MHz PCI clock divided by 10)                                                                                                    |                           |                                                                  |  |
| Internal: Active high previous counter terminal count No gating.  Output  Software selectable: Always low High pulse on terminal count Low pulse on terminal count Toggle on terminal count Inactive, high impedance at user connector counter # output  Osc Out  Software selectable source: Counter #1-5 input Gate #1-5 input Prescaled clock source (X2 clock frequency scaler) Software selectable divider: Division by 1-16 Software selectable enable: On or low impedance to ground  Clock input frequency  X2 clock input sources  Software selectable: (each counter individually) External (max = 7.0 MHz) EXT SRCA_IN, EXT SRCB_IN, EXT SRCC_IN, EXT SRCD_IN 1.0 MHz (10MHz Xtal divided by 10) 5.0 MHz (10MHz Xtal divided by 2) 3.33 MHz (33 MHz PCI clock divided by 10)                                                                                                    |                           |                                                                  |  |
| Active high previous counter terminal count No gating.  Output  Software selectable: Always low High pulse on terminal count Low pulse on terminal count Inactive, high impedance at user connector counter # output  Osc Out  Software selectable source: Counter #1-5 input Gate #1-5 input Prescaled clock source (X2 clock frequency scaler) Software selectable divider: Division by 1-16 Software selectable enable: On or low impedance to ground  Clock input frequency  X2 clock input sources  Software selectable: (each counter individually) External (max = 7.0 MHz) EXT SRCA_IN, EXT SRCB_IN, EXT SRCC_IN, EXT SRCD_IN 1.0 MHz (10MHz Xtal divided by 10) 5.0 MHz (10MHz Xtal divided by 10) 5.0 MHz (10MHz Xtal divided by 10) 5.0 MHz (10MHz Xtal divided by 10) 3.33 MHz (33 MHz PCI clock divided by 10)                                                                                                    |                           |                                                                  |  |
| Output  Software selectable: Always low High pulse on terminal count Low pulse on terminal count Inactive, high impedance at user connector counter # output  Osc Out  Software selectable source: Counter #1-5 input Gate #1-5 input Prescaled clock source (X2 clock frequency scaler) Software selectable divider: Division by 1-16 Software selectable enable: On or low impedance to ground  Clock input frequency  X2 clock input sources  Software selectable: (each counter individually) External (max = 7.0 MHz) EXT SRCA_IN, EXT SRCB_IN, EXT SRCC_IN, EXT SRCD_IN 1.0 MHz (10MHz Xtal divided by 10) 5.0 MHz (10MHz Xtal divided by 2) 3.33 MHz (33 MHz PCI clock divided by 10)                                                                                                    |                           |                                                                  |  |
| Always low High pulse on terminal count Low pulse on terminal count Toggle on terminal count Inactive, high impedance at user connector counter # output  Osc Out  Software selectable source: Counter #1-5 input Gate #1-5 input Prescaled clock source (X2 clock frequency scaler) Software selectable divider: Division by 1-16 Software selectable enable: On or low impedance to ground  Clock input frequency  Software selectable: (each counter individually) External (max = 7.0 MHz) EXT SRCA_IN, EXT SRCB_IN, EXT SRCC_IN, EXT SRCD_IN 1.0 MHz (10MHz Xtal divided by 10) 5.0 MHz (10MHz Xtal divided by 2) 3.33 MHz (33 MHz PCI clock divided by 10)                                                                                                    |                           | G ,                                                              |  |
| High pulse on terminal count Low pulse on terminal count Toggle on terminal count Inactive, high impedance at user connector counter # output  Osc Out  Software selectable source: Counter #1-5 input Gate #1-5 input Prescaled clock source (X2 clock frequency scaler) Software selectable divider: Division by 1-16 Software selectable enable: On or low impedance to ground  Clock input frequency  A MHz max (145 nS min period)  X2 clock input sources  Software selectable: (each counter individually) External (max = 7.0 MHz) EXT SRCA_IN, EXT SRCB_IN, EXT SRCC_IN, EXT SRCD_IN 1.0 MHz (10MHz Xtal divided by 10) 5.0 MHz (10MHz Xtal divided by 2) 3.33 MHz (33 MHz PCI clock divided by 10)                                                                                                    | Output                    | Software selectable:                                             |  |
| Low pulse on terminal count Toggle on terminal count Inactive, high impedance at user connector counter # output  Osc Out Software selectable source: Counter #1-5 input Gate #1-5 input Prescaled clock source (X2 clock frequency scaler) Software selectable divider: Division by 1-16 Software selectable enable: On or low impedance to ground  Clock input frequency  Clock input sources Software selectable: (each counter individually) External (max = 7.0 MHz) EXT SRCA_IN, EXT SRCB_IN, EXT SRCC_IN, EXT SRCD_IN 1.0 MHz (10MHz Xtal divided by 10) 5.0 MHz (10MHz Xtal divided by 2) 3.33 MHz (33 MHz PCI clock divided by 10)                                                                                                    |                           |                                                                  |  |
| Toggle on terminal count Inactive, high impedance at user connector counter # output  Osc Out  Software selectable source:  Counter #1-5 input Gate #1-5 input Prescaled clock source (X2 clock frequency scaler) Software selectable divider: Division by 1-16 Software selectable enable: On or low impedance to ground  Clock input frequency  Clock input sources  Software selectable: (each counter individually) External (max = 7.0 MHz) EXT SRCA_IN, EXT SRCB_IN, EXT SRCC_IN, EXT SRCD_IN 1.0 MHz (10MHz Xtal divided by 10) 5.0 MHz (10MHz Xtal divided by 2) 3.33 MHz (33 MHz PCI clock divided by 10)                                                                                                    |                           |                                                                  |  |
| Inactive, high impedance at user connector counter # output  Software selectable source:  Counter #1-5 input Gate #1-5 input Prescaled clock source (X2 clock frequency scaler) Software selectable divider: Division by 1-16 Software selectable enable: On or low impedance to ground  Clock input frequency  X2 clock input sources  Software selectable: (each counter individually) External (max = 7.0 MHz) EXT SRCA_IN, EXT SRCB_IN, EXT SRCC_IN, EXT SRCD_IN 1.0 MHz (10MHz Xtal divided by 10) 5.0 MHz (10MHz Xtal divided by 2) 3.33 MHz (33 MHz PCI clock divided by 10)                                                                                                    |                           |                                                                  |  |
| Osc Out  Software selectable source:  Counter #1-5 input Gate #1-5 input Prescaled clock source (X2 clock frequency scaler) Software selectable divider: Division by 1-16 Software selectable enable: On or low impedance to ground  Clock input frequency  X2 clock input sources  Software selectable: (each counter individually) External (max = 7.0 MHz) EXT SRCA_IN, EXT SRCB_IN, EXT SRCC_IN, EXT SRCD_IN 1.0 MHz (10MHz Xtal divided by 10) 5.0 MHz (10MHz Xtal divided by 2) 3.33 MHz (33 MHz PCI clock divided by 10)                                                                                                    |                           |                                                                  |  |
| Counter #1-5 input Gate #1-5 input Prescaled clock source (X2 clock frequency scaler) Software selectable divider: Division by 1-16 Software selectable enable: On or low impedance to ground  Clock input frequency  X2 clock input sources  Software selectable: (each counter individually) External (max = 7.0 MHz) EXT SRCA_IN, EXT SRCB_IN, EXT SRCC_IN, EXT SRCD_IN 1.0 MHz (10MHz Xtal divided by 10) 5.0 MHz (10MHz Xtal divided by 2) 3.33 MHz (33 MHz PCI clock divided by 10)                                                                                                    | Oce Out                   |                                                                  |  |
| Gate #1-5 input Prescaled clock source (X2 clock frequency scaler) Software selectable divider: Division by 1-16 Software selectable enable: On or low impedance to ground  Clock input frequency  Clock input sources  Software selectable: (each counter individually) External (max = 7.0 MHz) EXT SRCA_IN, EXT SRCB_IN, EXT SRCC_IN, EXT SRCD_IN 1.0 MHz (10MHz Xtal divided by 10) 5.0 MHz (10MHz Xtal divided by 2) 3.33 MHz (33 MHz PCI clock divided by 10)                                                                                                    | Osc Out                   |                                                                  |  |
| Prescaled clock source (X2 clock frequency scaler) Software selectable divider: Division by 1-16 Software selectable enable: On or low impedance to ground  Clock input frequency  Clock input sources  Software selectable: (each counter individually) External (max = 7.0 MHz) EXT SRCA_IN, EXT SRCB_IN, EXT SRCC_IN, EXT SRCD_IN 1.0 MHz (10MHz Xtal divided by 10) 5.0 MHz (10MHz Xtal divided by 2) 3.33 MHz (33 MHz PCI clock divided by 10)                                                                                                    |                           |                                                                  |  |
| Division by 1-16 Software selectable enable: On or low impedance to ground  Clock input frequency  Clock input sources  Software selectable: (each counter individually) External (max = 7.0 MHz) EXT SRCA_IN, EXT SRCB_IN, EXT SRCC_IN, EXT SRCD_IN  1.0 MHz (10MHz Xtal divided by 10) 5.0 MHz (10MHz Xtal divided by 2) 3.33 MHz (33 MHz PCI clock divided by 10)                                                                                                    |                           |                                                                  |  |
| Software selectable enable: On or low impedance to ground  Clock input frequency  X2 clock input sources  Software selectable: (each counter individually) External (max = 7.0 MHz) EXT SRCA_IN, EXT SRCB_IN, EXT SRCC_IN, EXT SRCD_IN  1.0 MHz (10MHz Xtal divided by 10) 5.0 MHz (10MHz Xtal divided by 2) 3.33 MHz (33 MHz PCI clock divided by 10)                                                                                                    |                           | Software selectable divider:                                     |  |
| On or low impedance to ground  Clock input frequency  A clock input sources  Software selectable: (each counter individually)  External (max = 7.0 MHz) EXT SRCA_IN, EXT SRCB_IN, EXT SRCC_IN, EXT SRCD_IN  1.0 MHz (10MHz Xtal divided by 10)  5.0 MHz (10MHz Xtal divided by 2)  3.33 MHz (33 MHz PCI clock divided by 10)                                                                                                    |                           | Division by 1-16                                                 |  |
| Clock input frequency X2 clock input sources Software selectable: (each counter individually) External (max = 7.0 MHz) EXT SRCA_IN, EXT SRCB_IN, EXT SRCC_IN, EXT SRCD_IN 1.0 MHz (10MHz Xtal divided by 10) 5.0 MHz (10MHz Xtal divided by 2) 3.33 MHz (33 MHz PCI clock divided by 10)                                                                                                    |                           | Software selectable enable:                                      |  |
| X2 clock input sources  Software selectable: (each counter individually)  External (max = 7.0 MHz) EXT SRCA_IN, EXT SRCB_IN, EXT SRCC_IN, EXT SRCD_IN  1.0 MHz (10MHz Xtal divided by 10)  5.0 MHz (10MHz Xtal divided by 2)  3.33 MHz (33 MHz PCI clock divided by 10)                                                                                                    |                           |                                                                  |  |
| External (max = 7.0 MHz) EXT SRCA_IN, EXT SRCB_IN, EXT SRCC_IN, EXT SRCD_IN  1.0 MHz (10MHz Xtal divided by 10)  5.0 MHz (10MHz Xtal divided by 2)  3.33 MHz (33 MHz PCI clock divided by 10)                                                                                                    | Clock input frequency     | 6.8 MHz max (145 nS min period)                                  |  |
| 1.0 MHz (10MHz Xtal divided by 10) 5.0 MHz (10MHz Xtal divided by 2) 3.33 MHz (33 MHz PCI clock divided by 10)                                                                                                    | X2 clock input sources    |                                                                  |  |
| 5.0 MHz (10MHz Xtal divided by 2)<br>3.33 MHz (33 MHz PCI clock divided by 10)                                                                                                    |                           |                                                                  |  |
| 3.33 MHz (33 MHz PCI clock divided by 10)                                                                                                    |                           |                                                                  |  |
|                                                                                                    |                           |                                                                  |  |
| 1.67 MHz (33 MHz PCI clock divided by 20)                                                                                                    |                           |                                                                  |  |

PCI-CTR20HD User's Guide Specifications

| Parameter                              | Conditions                                                                                                  |  |
|----------------------------------------|----------------------------------------------------------------------------------------------------|--|
| X2 clock frequency scaler              | BCD scaling (X2 divided by 10, 100, 1000 or 10000) or Binary scaling (X2 divided by 16, 256, 4096 or 65536) |  |
| High pulse width (clock input)         | 70 ns min                                                                                                   |  |
| Low pulse width (clock input)          | 70 ns min                                                                                                   |  |
| Gate width high                        | dth high 145 ns min                                                                                         |  |
| Gate width low                         | 145 ns min                                                                                                  |  |
| Input low voltage                      | -0.5 V min, 0.8 V max                                                                                       |  |
| Input high voltage                     | 2.2 V min, Vcc max                                                                                          |  |
| Output low voltage @ III = 3.2 mA      | 0.4 V max                                                                                                   |  |
| Output high voltage @<br>IIH = -200 μA | 2.4 V min                                                                                                   |  |
| Crystal oscillator frequency           | 10 MHz                                                                                                    |  |
| Frequency accuracy                     | 50 ppm                                                                                                    |  |

## Interrupts

Table 2. Interrupt specifications

| Number of user interrupt inputs | Two                                                                    |  |
|---------------------------------|------------------------------------------------------------------------|--|
| PCI Interrupt                   | PCI INTA# - mapped to IRQn via PCI BIOS at boot-time                   |  |
| Interrupt enable                | External: Programmable through PLX-9030;                               |  |
|                                 | 0 = disabled (default)<br>1 = enabled                                  |  |
| Interrupt sources               | External: IRQAB_IN, IRQCD_ IN, polarity programmable through PLX-9030; |  |
|                                 | 1 = active high                                                        |  |
|                                 | 0 = active low (default)                                               |  |
|                                 | IRQAB_IN and IRQCD_IN pulled up through 10K resistor to +5V            |  |
|                                 | IRQAB_IN maps to PLX 9030 LINT1                                        |  |
|                                 | IRQCD_IN maps to PLX 9030 LINT2                                        |  |

## **Power consumption**

Table 3. Power consumption specifications

| +5V                                 | 1 A typical, 1.2 A max. Does not include power consumed through the I/O connector. |  |
|-------------------------------------|------------------------------------------------------------------------------------|--|
| +5V available at each I/O connector | 1 A max, protected with a resettable fuse                                          |  |
| Resettable fuse                     | Type: Raychem <i>miniSMDC110</i> . Hold Current: 1.1 A max                         |  |
|                                     | Series resistance: $0.21 \Omega$ max                                               |  |

### **Environmental**

Table 4. Environmental specifications

| Operating temperature range | 0 to 55 °C              |  |
|-----------------------------|-------------------------|--|
| Storage temperature range   | -20 to 70 °C            |  |
| Humidity                    | 0 to 90% non-condensing |  |

PCI-CTR20HD User's Guide Specifications

## **Mechanical**

Table 5. Mechanical specifications

| Card dimensions | 202.8 mm (L) x 106.7 mm (W) x14.48 mm (H)                                |  |
|-----------------|--------------------------------------------------------------------------|--|
| Form factor     | Universal PCI keying. Compatible with 3.3V/5V 32-bit, 33 MHz back planes |  |

## Main connector and pin out

Table 6. Main connector specifications

| Connector type                | J1: 100-pin high density unshielded |  |
|-------------------------------|-------------------------------------|--|
| Compatible cables             | C100FF-x, unshielded ribbon cable   |  |
| Compatible accessory products | CIO-MINI50                          |  |
|                               | CIO-SPADE50                         |  |
|                               | CIO-TERM100                         |  |
|                               | SCB-50                              |  |

Table 7. J1 pin out

| Counter C, D |             |     | Counter A, B |  |
|--------------|-------------|-----|--------------|--|
| Pin          | Signal Name | Pin | Signal Name  |  |
| 100          | GND         | 50  | GND          |  |
| 99           | PC +5V      | 49  | PC +5V       |  |
| 98           | OSC OUT D   | 48  | OSC OUT B    |  |
| 97           | EXT SRCD IN | 47  | EXT SRCB IN  |  |
| 96           | GND         | 46  | GND          |  |
| 95           | CTR5GATE_D  | 45  | CTR5GATE B   |  |
| 94           | CTR5OUT D   | 44  | CTR5OUT B    |  |
| 93           | CTR5CLK D   | 43  | CTR5CLK B    |  |
| 92           | GND         | 42  | GND          |  |
| 91           | CTR4GATE D  | 41  | CTR4GATE B   |  |
| 90           | CTR4OUT D   | 40  | CTR4OUT B    |  |
| 89           | CTR4CLK D   | 39  | CTR4CLK B    |  |
| 88           | GND         | 38  | GND          |  |
| 87           | CTR3GATE D  | 37  | CTR3GATE B   |  |
| 86           | CTR3OUT D   | 36  | CTR3OUT B    |  |
| 85           | CTR3CLK D   | 35  | CTR3CLK B    |  |
| 84           | GND         | 34  | GND          |  |
| 83           | CTR2GATE D  | 33  | CTR2GATE B   |  |
| 82           | CTR2OUT_D   | 32  | CTR2OUT B    |  |
| 81           | CTR2CLK D   | 31  | CTR2CLK B    |  |
| 80           | GND         | 30  | GND          |  |
| 79           | CTR1GATE D  | 29  | CTR1GATE B   |  |
| 78           | CTR1OUT_D   | 28  | CTR1OUT B    |  |
| 77           | CTR1CLK D   | 27  | CTR1CLK B    |  |
| 76           | IRQCD IN    | 26  | IRQAB IN     |  |
| 75           | PC +5V      | 25  | PC +5V       |  |
| 74           | GND         | 24  | GND          |  |
| 73           | PC +5V      | 23  | PC +5V       |  |
| 72           | OSC OUT_C   | 22  | OSC OUT_A    |  |
| 71           | EXT SRCC IN | 21  | EXT SRCA IN  |  |
| 70           | GND         | 20  | GND          |  |
| 69           | CTR5GATE_C  | 19  | CTR5GATE_A   |  |
| 68           | CTR5OUT_C   | 18  | CTR5OUT_A    |  |
| 67           | CTR5CLK_C   | 17  | CTR5CLK_A    |  |
| 66           | GND         | 16  | GND          |  |
| 65           | CTR4GATE_C  | 15  | CTR4GATE_A   |  |
| 64           | CTR4OUT_C   | 14  | CTR4OUT_A    |  |
| 63           | CTR4CLK_C   | 13  | CTR4CLK_A    |  |
| 62           | GND         | 12  | GND          |  |
| 61           | CTR3GATE_C  | 11  | CTR3GATE_A   |  |
| 60           | CTR3OUT_C   | 10  | CTR3OUT_A    |  |
| 59           | CTR3CLK_C   | 9   | CTR3CLK_A    |  |
| 58           | GND         | 8   | GND          |  |
| 57           | CTR2GATE_C  | 7   | CTR2GATE A   |  |

PCI-CTR20HD User's Guide Specifications

| Counter C, D |            |   | Counter A, B |  |
|--------------|------------|---|--------------|--|
| 56           | CTR2OUT_C  | 6 | CTR2OUT_A    |  |
| 55           | CTR2CLK_C  | 5 | CTR2CLK_A    |  |
| 54           | GND        | 4 | GND          |  |
| 53           | CTR1GATE_C | 3 | CTR1GATE_A   |  |
| 52           | CTR1OUT_C  | 2 | CTR1OUT_A    |  |
| 51           | CTR1CLK C  | 1 | CTR1CLK A    |  |

### **Declaration of Conformity**

Manufacturer: Measurement Computing Corporation

Address: 10 Commerce Way

Suite 1008

Norton, MA 02766

**USA** 

Category: Electrical equipment for measurement, control and laboratory use.

Measurement Computing Corporation declares under sole responsibility that the product

#### PCI-CTR20HD

to which this declaration relates is in conformity with the relevant provisions of the following standards or other documents:

EU EMC Directive 89/336/EEC: Electromagnetic Compatibility, EN55022 (1995), EN55024 (1998)

Emissions: Group 1, Class B

EN55022 (1995): Radiated and Conducted emissions.

Immunity: EN55024

Callagage

- EN61000-4-2 (1995): Electrostatic Discharge immunity, Criteria A.
- EN61000-4-3 (1997): Radiated Electromagnetic Field immunity Criteria A.
- EN61000-4-4 (1995): Electric Fast Transient Burst immunity Criteria A.
- EN61000-4-5 (1995): Surge immunity Criteria A.
- EN61000-4-6 (1996): Radio Frequency Common Mode immunity Criteria A.
- EN61000-4-8 (1994): Power Frequency Magnetic Field immunity Criteria A.
- EN61000-4-11 (1994): Voltage Dip and Interrupt immunity Criteria A.

Declaration of Conformity based on tests conducted by Chomerics Test Services, Woburn, MA 01801, USA in September, 2001. Test records are outlined in Chomerics Test Report #EMI3053.01.

We hereby declare that the equipment specified conforms to the above Directives and Standards.

Carl Haapaoja, Director of Quality Assurance

Measurement Computing Corporation 10 Commerce Way

Suite 1008

Norton, Massachusetts 02766

(508) 946-5100

Fax: (508) 946-9500

E-mail: info@mccdaq.com www.mccdaq.com